# **ETH**zürich

# **Infozine No. 17**

**The Magazine for Users of Scientific Information**

#### **Is my paper getting downloaded – is my paper getting read?**

*Researchers want their papers to be read. But is a downloaded paper actually a read paper? Publishers are reluctant to reveal that information, and there is only speculation, e.g. in the blog Scholarly Kitchen, where Charlie Rapple – among others – writes on the '[Dirty Little Secret'](https://scholarlykitchen.sspnet.org/2016/10/18/ask-the-chefs-whats-your-favorite-dirty-little-secret-about-scholarly-publishing/) [About Scholarly Publishing.](https://scholarlykitchen.sspnet.org/2016/10/18/ask-the-chefs-whats-your-favorite-dirty-little-secret-about-scholarly-publishing/) Another measure are citations, assuming that cited papers have been read – not necessarily true for all citations. A recently published paper in Nature discusses "[The science that's never](https://www.nature.com/articles/d41586-017-08404-0) [been cited](https://www.nature.com/articles/d41586-017-08404-0)", based on analysis in Web of Science. Just one spoiler: On average, fewer than 10% of the papers remain uncited. Of course, this is also discipline-dependent and journaldependent. How a particular journal does in terms of citations can easily be retrieved from Scopus, Elsevier's A&I database, by using the function "Compare sources". Compare e.g. Nature Nanotechnology, Nano Letters and International Journal of Nano and Biomaterials (tab "% uncited").*

*We hope you enjoy reading the 17th edition of the Infozine. Your Chemistry | Biology | Pharmacy Information Center*

#### **Selected Contents: No. 17 2/2018**

- 2 The Infozine Interview
- 3 News from the ETH Library
- 4 News from Qinsight
- 5 Springer Nature Experiments
- 6 Researcher Academy
- 7 News from Scopus
- 8 News from the Infozentrum

# **Dimensions – the new kid on the block**

Researchers today have many options to find relevant literature. There is [Google](https://scholar.google.com/)  [Scholar,](https://scholar.google.com/) [Microsoft Academic,](http://academic.research.microsoft.com/) there are communities like [ResearchGate](https://www.researchgate.net/) or [Academia](https://www.academia.edu/) and there is [PubMed](https://www.ncbi.nlm.nih.gov/pubmed/). At research institutions there is access to tools like [Web of Science,](https://apps.webofknowledge.com/) [Scopus](http://www.scopus.com/) or Oinsight. Now there is another option which is free to all – at least in its basic version: [Dimensions.](https://app.dimensions.ai/discover/publication) Dimensions – like Labguru, Altmetric and Figshare – is part of Digital Science. Digital Science describes Dimensions *as a modern, innovative, linked research knowledge system that reimagines discovery and access to research*. Dimensions contains 128 million formerly siloed documents, including \$1.3 trillion in research funding and makes over 870 million academic citations freely available. The platform uses natural language processing, artificial intelligence and machine learning to mine publication data (including the full text of 50 million articles), patents, grants and clinical trials to interlink and connect these data, resulting in 4 billion links.

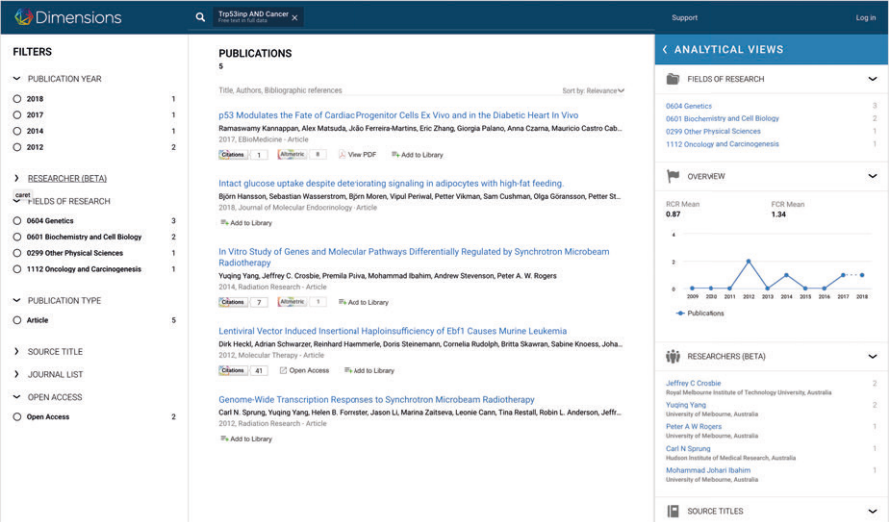

The free web app version is already very cool. Searching for papers for certain topics works well, with Boolean Operators, and double quotes for phrases, but not more. User disambiguation does not work as well as in Scopus. The search for yourself as an author yields more hits than Scopus or Google Scholar because all mentions in front matters, and bibliographic references (which are not citations), including weird documents, are found. The full version (requires a license) shows the additional tabs "Grants" (>3 million), "Patents" (>35 million) "Clinical trials" (>380.000). If the tool is further developed, it could be a competitor for other products. Soon users will be able to create personal log-ins. Integration of datasets is planned for 2018. Beside the free web app there are two APIs, one is free for non-commercial use, the other requires a subscription. Check it out! Further information can be found [here](https://www.dimensions.ai/).

infozentrum.ethz.ch nie I Biologie I Pharmazie

### **The Infozine Interview**

# **The favorite place: The Hönggerberg.**

#### **6 questions, today to Flavio Grigoli (28), 4th semester Earth Sciences**

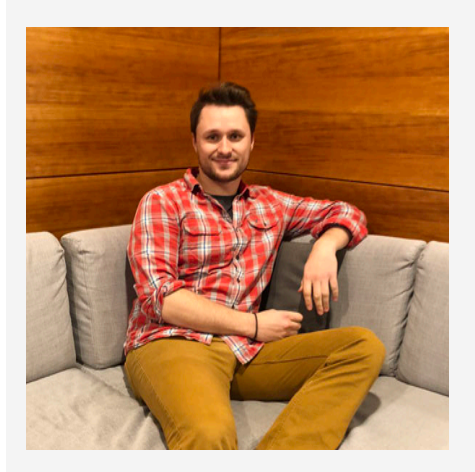

#### 1. Which are the areas scientists should focus on more in depth? It would be great if we could do more research on different methods that can help to stop global warming or at least reduce it in the long term.

#### 2. Which information resources besides Google and Wikipedia do you know?

Personally, I still enjoy using printed literature because I find it more relaxing to flip through a book than to just stare at the screen.

#### 3. When do you consider a lecture fascinating?

A lecture becomes exciting when the material is taught interactively and is not just read monotonously from the slides. Also helpful are some real-life comparisons or practical examples as well as a reasonable amount of humor.

#### 4. What tricks can you share for when your motivation hits the bottom or you are tired of learning?

In such situations I take a break. When the weather is good, I like to go jogging or I just enjoy the sun. If it gets colder, I rather stay inside. Then I like to treat myself to a refreshing drink for a change and browse/surf around the internet to distract me from the studying.

#### 5. Where is your favorite place at ETH?

Definitely on the Hönggerberg. Not only because I live nearby, but also because everything is there in one place: you have the opportunity to work-out, go shopping and the Hönggerberg campus has a pleasant atmosphere to prepare for the exams.

#### 6. Which book would you like to recommend?

An absolutely exciting and interesting book is Daniel Kehlman's "Die Vermessung der Welt". This novel tells the fictional double biography of the mathematician and geodesist Carl Friedrich Gauss and the natural scientist Alexander von Humboldt. *(Editor's note: The book can be borrowed through ETH Library's Knowledge Portal. There are multiple copies within the NEBIS library network, which can be delivered for pick-up also to the Infodesk at the Information Center).*

*Dina Idrizovic conducted the interview. Would you like to answer our questionnaire and receive an original Information Center memory stick? Please contact Jan Wyler [\(wyler@chem.ethz.ch\)](mailto:wyler@chem.ethz.ch)!*

#### **AI predicts time of death – or how science communication sells research output**

Recently, we came across a press release that Stanford University researchers developed an algorithm using "AI" that predicts the time of death of patients with an accuracy of 90%. The press release serves both the buzzword artificial intelligence and a topic that is of interest to all: When will I die? Google Fortunetelling can no longer be asked "When will I die"? as the site no longer provides answers and was fake anyways. But also the original article does not provide a bold answer. The paper comes with the much more serious title [Improving Palliative Care with](https://arxiv.org/abs/1711.06402) [Deep Learning](https://arxiv.org/abs/1711.06402) and is not (yet) been published in a journal, but as a preprint on ArXiv. Nevertheless, the Altmetric score is already pretty high:

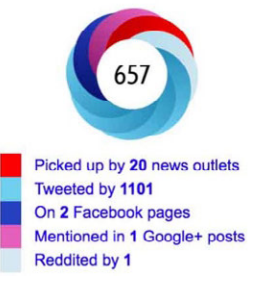

#### **Grant evaluation and gender bias**

Women win fewer grants when reviewers assess the researcher rather than the research, according to an analysis of 24,000 Canadian grant applications – as reported by [Nature](https://www.nature.com/articles/d41586-018-01212-0).

Female grant applicants are equally successful when peer reviewers assess the science, but not when they assess the scientist

**O** Holly O Witteman, **O** Michael Hendricks, Sharon Straus, Cara Tannenbaum doi: https://doi.org/10.1101/232868 .<br>This article is a preprint and has not been peer-reviewed [what does this mean?].

The finding came out of a natural experiment when the Canadian Institutes of Health Research split its funding program into one that focused on evaluating applicants and another that focused mostly on their research. The findings were posted last month on the [bioRxiv](https://www.biorxiv.org/content/early/2018/01/19/232868) preprint server and are currently in review at a journal.

**When reading [Infozine online](http://www.infozentrum.ethz.ch/downloads-icbp/broschueren/) – on screen – you can click or tap on the blue hyperlinks to go to the sources.**

## **News from the ETH Library**

#### ! **Funding opportunities for research**

On January 22, 2018, the Academic Association of Scientific Staff at ETH Zurich [\(AVETH](http://www.aveth.ethz.ch/)) organized an [infor](http://www.aveth.ethz.ch/event/funding-opportunities-for-final-year-phd-candidates-postdocs-and-senior-scientists/)[mation event](http://www.aveth.ethz.ch/event/funding-opportunities-for-final-year-phd-candidates-postdocs-and-senior-scientists/) on funding opportunities. Representatives of the Office of Research and of EU GrantsAccess presented funding opportunities of the Swiss National Science Foundation (SNSF) and the EU, while members of ETH Library pointed out what researchers need to take into consideration regarding SNSF's new regulations on open access and data management plans. Members of ETH Zurich can view the complete recording on the [ETH Video-portal](https://www.video.ethz.ch/events/2018/snf.html) using their nethz login. The presentations on [open](https://youtu.be/JECRpvHCy-Y)  [access requirements in SNSF and EU](https://youtu.be/JECRpvHCy-Y)  [projects](https://youtu.be/JECRpvHCy-Y) and on [data management](https://youtu.be/vm_gjvWV0Ag)  [planning](https://youtu.be/vm_gjvWV0Ag) are publicly available on ETH Library's YouTube channel. Inside the Research Collection, you can find the slides of the presentations [on open](https://doi.org/10.3929/ethz-b-000231895)  [access](https://doi.org/10.3929/ethz-b-000231895) and [data management planning.](https://doi.org/10.3929/ethz-b-000231238)

#### ! **New journals**

ETH Library has licensed several new e-journals

- **MRS Communications**
- Nature Human Behaviour
- Nature Reviews Chemistry
- Nature Reviews Gastroenterology & **Hepatology**
- Nature Reviews Clinical Oncology
- **Nature Catalysis**
- **Nature Electronics**
- Nature Sustainability

Access is possible within the ETH Zurich network or in the public areas of ETH Zurich libraries.

#### ■ **New SNSF open access policy from April 2018**

New guidelines and funding options for publishing research results open access will apply at the Swiss National Science Foundation from April 2018. Against the backdrop of the [National](https://www.swissuniversities.ch/en/topics/higher-education-policy/open-access/)  [Open Access Strategy](https://www.swissuniversities.ch/en/topics/higher-education-policy/open-access/) agreed in early 2017, the Swiss National Science Foundation aims to render all academic publications resulting from SNSF projects open access by 2020.

In order to achieve this goal, the following changes will come into effect for publications resulting from SNSF-funded projects from April 2018:

- As regards the funding for open access journal papers, the present limit for article processing charges (APCs) of CHF 3,000 will be eliminated until further notice
- For book publications, the SNSF will now reimburse book processing charges (BPCs). These are also available for open access book publications that are not based on an SNSF-funded project
- As of October 1, 2018, there will also be the possibility of funding open access book chapters
- APCs and BPCs can now be requested via a separate platform within mySNF. This is also possible after the project has ended
- For the green road, books now have to be self-archived after a maximum embargo period of 12 months; the permitted embargo for articles remains six months

Further information on the SNSF's open access policy is available on the website [Open Access at ETH Zurich](http://www.library.ethz.ch/en/ms/Open-Access-at-ETH-Zurich/Open-access-mandates-of-research-funding-institutions/Swiss-National-Science-Foundation) and the [Swiss National Science](http://www.snf.ch/en/theSNSF/research-policies/open-access/Pages/default.aspx) [Foundation website](http://www.snf.ch/en/theSNSF/research-policies/open-access/Pages/default.aspx). ETH Library's Epublishing Office will gladly help you with any questions regarding the SNSF's open access guidelines.

#### **All SNSF research publications to become freely available as of 2020**

Already as of 2020 and not 2024, all research publications produced by SNSF-funded projects will be freely available in digital format. Based on the decision by the National Research Council, the [Swiss National Science](http://www.snf.ch/en/researchinFocus/newsroom/Pages/news-171213-100-percent-open-access-to-snsf-research.aspx) [Foundation \(SNSF\) will expect all](http://www.snf.ch/en/researchinFocus/newsroom/Pages/news-171213-100-percent-open-access-to-snsf-research.aspx) [publications to be available free of](http://www.snf.ch/en/researchinFocus/newsroom/Pages/news-171213-100-percent-open-access-to-snsf-research.aspx) [charge as of 2020](http://www.snf.ch/en/researchinFocus/newsroom/Pages/news-171213-100-percent-open-access-to-snsf-research.aspx) as Open Access is quickly becoming the accepted standard in science.

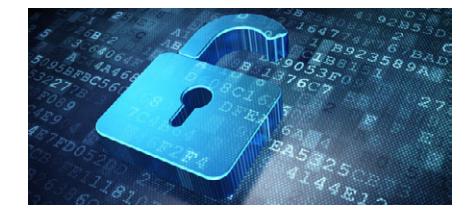

#### **JoVE celebrates 10th anniversary**

Do you know that you have access to [JoVE](https://www.jove.com/) at ETH Zurich? JoVE, the *Journal of Video Experiments*, has launched a comprehensively redesigned website as part of its 10th anniversary celebration. JoVE.com is now fully responsive, more easily navigable and offers more utility, convenience and customization to its millions of users around the globe.

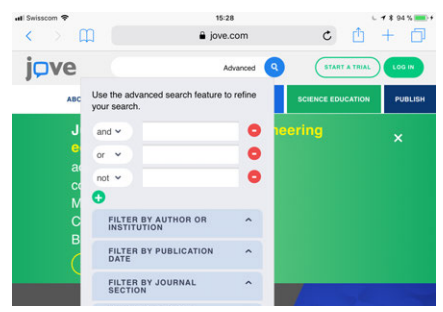

#### **Digital media make teenagers sad**

According to a study by Jean Twenge et al., published in the journal Emotion (2018; DOI: [10.1037/emo0000403\)](http://psycnet.apa.org/doiLanding?doi=10.1037%2Femo0000403) – not freely accessible at ETH Zurich – excessive use of digital media makes people unhappy, at least American

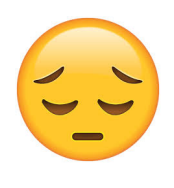

young people. The data comes from the [Monitoring the Future](http://www.monitoringthefuture.org/) (MtF) project, which surveyed more than 1 million students. Not

using the Internet at all, however, also makes teenagers unhappy. Those who did not use the internet had a 62 percent greater risk of being unhappy than those who used it 1 to 2 hours a week – the recommended dose. The authors believe that the decline in life satisfaction, self-confidence, and happiness observed since 2012 correlates with the increasing use of smartphones. How many hours do you or your children spend on the mobile device?

#### **Ten reasons to get and use ORCID!**

You do not have an ORCID yet but are interested? [Read how](https://www.elsevier.com/connect/authors-update/ten-reasons-to-get-and-use-an-orcid-id!) to make the ORCID system work for you and gain the right credit for your work.

> Connecting Research and Researchers

**Infozine No. 17 English Edition 3**

## **News from Qinsight**

[Qinsight,](https://www.quetzal-search.info/) by Quertle, Nevada, USA, uses artificial intelligence to search for data and information in biological and biomedical literature – which would otherwise be hard to find – and also enables predictive visual analytics. Qinsight is available at ETH Zurich, and the new versions 6.1.1 and 6.1.2 bring some improvements.

#### **Simplified Natural Language Queries**

From now on it is no longer necessary to use the Power Terms. Searches can also be entered in normal language. The search for "What diseases are associated with aging?" produces the same results as the search for "\$Diseases aging" with the power term "\$Diseases". However, it is still possible to search with Power Terms. Quertle has generally improved the search in natural language. However, the system continues to learn, and if you don't get the expected results of such a search, let Quertle [know](https://quetzal-search.info/pages/contact.shtml) so that the system can be trained accordingly.

#### **Predictive Visual Analytics Updates**

- Concept Cloud and Concept Trends: With both visualization types, you can now filter what should be displayed by selecting the checkboxes in the legend.
- Concept Trends: The neural network, which shows trends, has been improved. The more sensitive algorithm now shows better the dynamics of emerging concept trends.

#### **New publication filter**

Quertle now also has a filter "Content from conferences or congresses". Quertle aims to record more conferences in the future.

If you have any suggestions as to which conferences should integrate and make the content searchable, please contact [Quertle.](https://quetzal-search.info/pages/contact.shtml)

#### **Identification of abbreviations**

Quertle has improved the neural network, which defines and recognizes abbreviations.

#### **Bug Fixes**

- Quertle has fixed a bug that did not transfer the applicants for a patent. The "Assignee" is now imported into the "Affiliation" field.
- In a few cases a different spelling and thus search was suggested, although this was not useful. The error has been fixed.

Registration is only necessary if you want to save alerts and personalize.

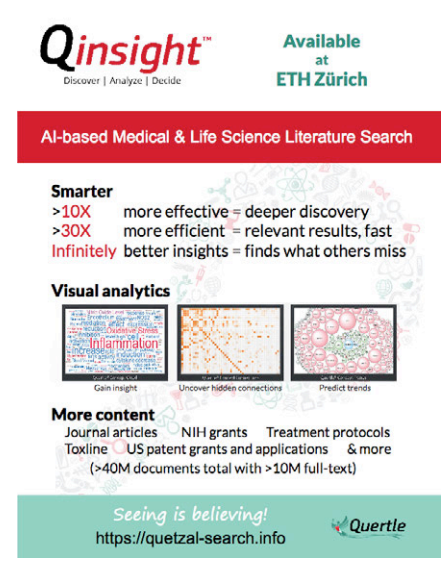

This Qinsight poster is free for download [here](http://www.infozentrum.ethz.ch/uploads/user_upload/pdf/News/Qinsight_Poster_ETHZ_1_.PDF).

#### **More full-text**

With version 6.1.2 Qinsight has completed the integration of full-text journal articles from Oxford University Press (OUP). The journals included are all those biomedically related. The inclusion of OUP articles brings the total number of full-text documents Qinsight searches to 10.5 million. The OUP addition brings over 400,000 fulltext articles that are not searchable in PubMed Central (open access). Quertle has also begun to integrate OUP books and monographs, again those that are biomedical related. Searching the OUP content is automatically included in our Qinsight subscription! Also, Quertle has signed an agreement to index fulltext content from the Proceedings of the National Academy of Sciences. This, too, will be automatically included in Qinsight subscription and represents additional content not searchable in PubMed Central.

#### **New Preprint-Server for Engineers**

Elsevier has announced that SSRN (Social Science Research Network), its preprint server and early stage research platform, is launching a dedicated engineering network – [EngRN.](https://papers.ssrn.com/sol3/displayjournalbrowse.cfm) By February 7, 2018, 1011 papers have been uploaded.

#### **Number of publications in Scopus**

More than 70 million papers can now be found in Scopus, the largest Abstract & Indexing database. To view them all, simply [click here](https://www.scopus.com/results/results.uri?sort=plf-f&src=s&sid=57bab1c2a15b8968fe92262fc9750ad5&sot=a&sdt=a&sl=14&s=PUBYEAR+%3E+1700&origin=searchadvanced&editSaveSearch=&txGid=be9da79b74fb0a9e254eddd95f5305bb) (link works only within the ETH network).

#### **ACS Publications: new timesaving manuscript submission guidelines**

The Publications Division of the American Chemical Society has announced "Review-Ready Submission" as part of an ongoing effort to improve the author and reviewer experience. This change – due February 1, 2018 – to submission requirements will save researchers time by eliminating journal-specific formatting. To streamline reference styling, ACS Publications will update publicly available reference managers with a common style, which will automatically include titles. Journal-specific reference styles will be applied by the journal production team after a paper is accepted for publication.

#### **2017 Highly Cited Researchers List**

Already last year, Clarivate Analytics has released its annual Highly Cited Researchers list. The citation analysis identifies the most frequently cited researchers as determined by the extent to which their papers have supported, influenced, inspired and challenged other researchers around the globe. The two-part study also spotlights a ranking of Hot Papers that quickly accumulate a high number of citations soon after publication. The 2017 Highly Cited Researchers report, featuring the Hottest Papers and the researchers behind them is available at [http://bit.ly/2hs7nzp.](http://bit.ly/2hs7nzp) ETH Zurich researchers [are listed](https://clarivate.com/hcr/2017-researchers-list/) with the affiliation "Swiss Fed Inst Technol Zurich".

The World's Most Influential Scientific Minds

# **Tips and Tricks**

#### **Springer Nature Experiments**

Springer Nature has launched a new, free-to-use research solution, [Springer](https://experiments.springernature.com/) [Nature Experiments,](https://experiments.springernature.com/) to help researchers in the life sciences advance discovery by accessing the most relevant protocols and methods to support their research projects.

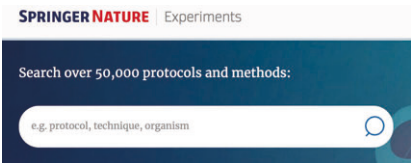

Derived from Springer Nature content only, this is the largest available collection of protocols and methods for the life sciences with content coming from SpringerProtocols, Nature Methods, Nature Protocols and Protocol Exchange – the free repository for scientists to share their protocols with the scientific community. The platform uses advanced knowledge models to categorize content based on techniques and organisms – the two most commonly used search categories identified in user research. With the help of cutting-edge artificial intelligence and text mining technologies, these terms are recognized and extracted from the content, enabling users to perform searches and narrow down their results quickly and easily. In addition, users can evaluate and compare protocols prior to accessing the full-text with the help of protocol landing pages. These summarize key information such as the keywords mentioned, article history and citations which gives an indication of whether the protocol has been used successfully in other research projects.

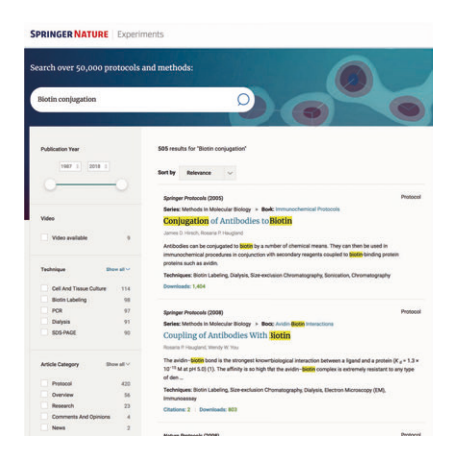

#### **Clean-up your Scopus profile**

[Scopus](http://www.scopus.com/) is an important resource for ranking universities – whether you like it or not. After all, one criterion for the ranking is the number of citations of scientists in an institution. It is important that all publications of a researcher can be found under only one author profile, i.e. only one Scopus ID. Unfortunately, there are always cases where a publication cannot be correctly assigned and therefore a new Scopus ID is created with only one publication. In many cases this disambiguation works very well. In the D-CHAB, however, there are research group leaders with eight profiles. If one of the minor profiles contains a paper with many citations, this reduces the h-index of the research and the publication output of an institution. The error can be corrected with a few clicks, as the example below shows.

1. Mark the main profile and the new profile with only one paper. Click on "Request to merge authors".

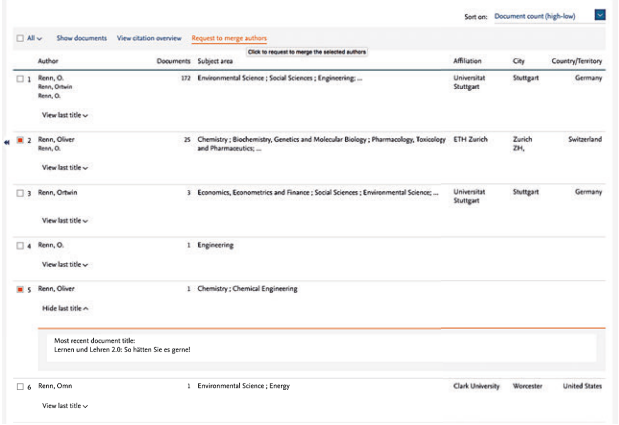

2. Confirm that the profiles are merged and enter the email address in the last step.

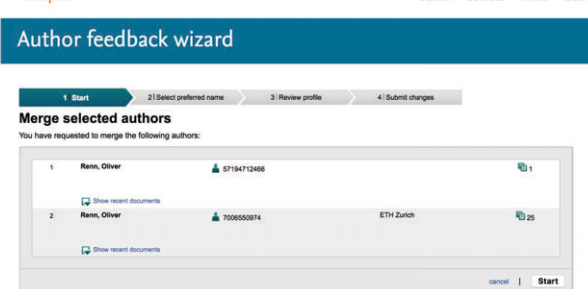

Scopus immediately sends you a confirmation e-mail, and usually the profile is merged into a single one within a few days. Verifying that the institution you are affiliated with is still correct might nevertheless be a good idea. In this case, the author has, once again, one unique IFD with Scopus. As long as ORCID is not mandatory, an ORCID does not help in this case.

#### Renn, Oliver

ETH Zurich, Zurich ZH,, Switzerland Author ID: 7006550974 http://orcid.org/0000-0002-6966-7757 **App Tip (1)**

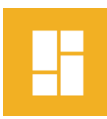

**Storyboard** Storyboard is an app for Android by Research at Google that converts videos into a one-page comic strip, e.g. the Instagram video of the chemistry experiments show on December 24, 2017.

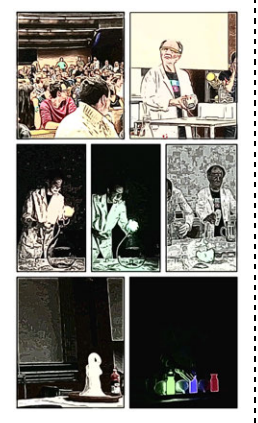

Simply choose a video from your gallery and a comic is generated automatically. With the swipe of a finger you can choose from multiple compositions of panels and filters.

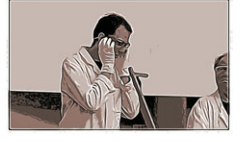

It is not possible to influence layout or snapshots, but some of the generated comic strips look already very good.

# **News from Scopus**

#### **Redesigned "Affiliation Details" Page**

The redesigned Affiliation Page now has the following new features:

1. Other name formats of the institution can now be found under the "Affiliation ID" in horizontal order.

2. "View potential affiliation matches" can now be found as a link under the button "Follow this affiliation".

3. The enumeration of documents ("papers"), authors and patents can now be found in three separate tabs at the top right.

4. New tabs allow the display by *Subject Area, Collaborating Affiliations,* and *Source Title*. For some institutions now also a *Affiliation Hierarchy* is displayed, which is not (yet) the case for ETH Zurich.

5. The "Documents by Subject Area" tab now displays a pie chart and a tabular view. The "Sort by" function in the tabular view is also new.

#### **Scopus Alerts and Saved Searches**

Browzine (see Infozine No. 16, page 3) is recommended for magazine alerts, while Scopus is recommended for alerts on authors and publications. These alerts received a new design some time ago. Only the first 20 results are displayed, instead of 25 as before. Looking for your *Saved Searches*? Those can be found by clicking into the spine top right – go to "My Scopus"!

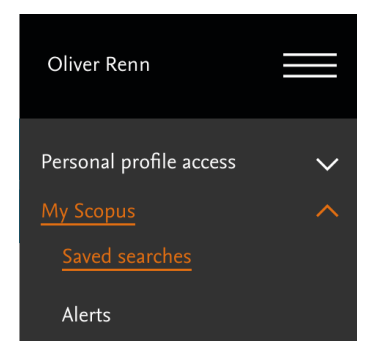

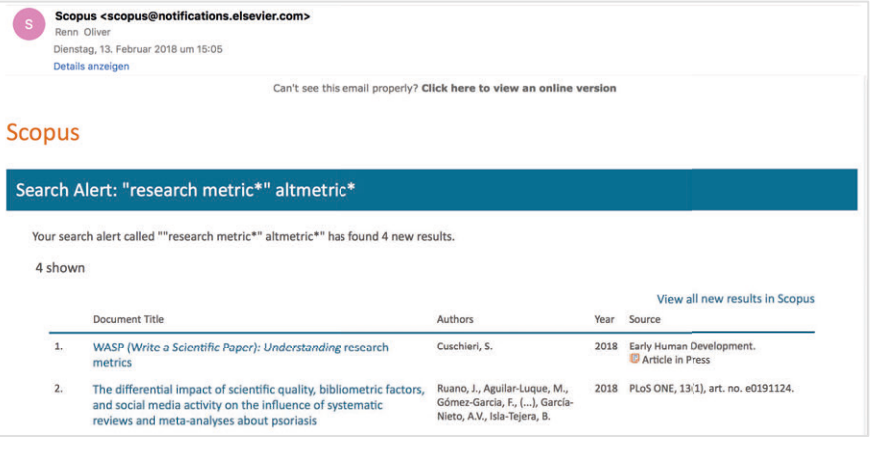

Example of a Scopus alert. You can follow papers, topics, authors, citations and much more. E-mail notifications can be received daily or on a day and frequency of your choice.

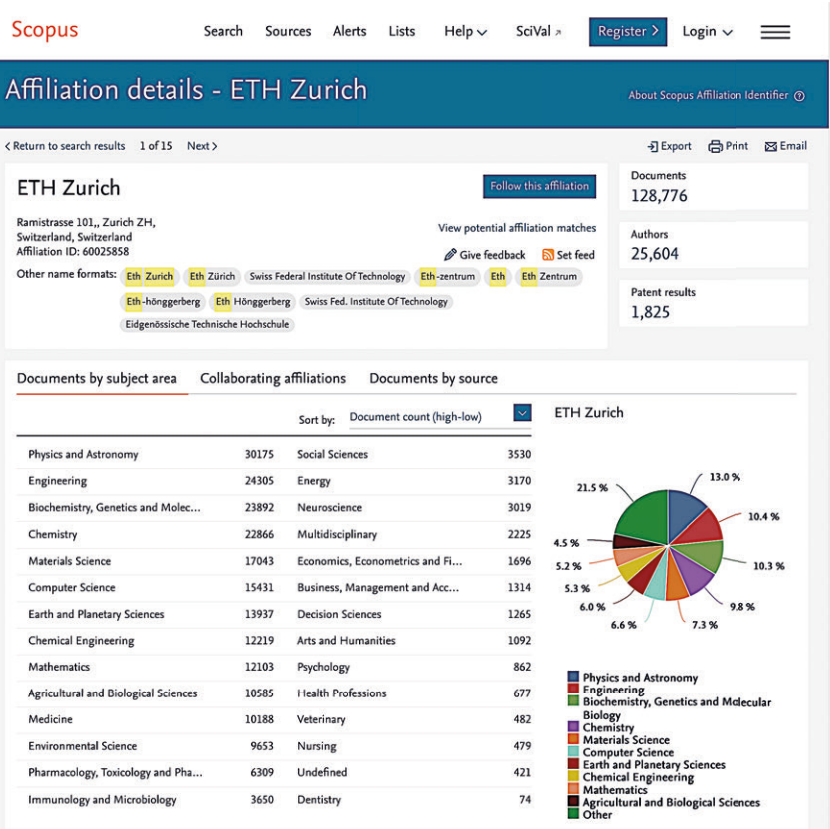

#### **Recommended Reading Update on DORA**

The *San Francisco Declaration of Research Assessment* (DORA) has been proclaimed in December 2012. Now, five years later, an article in Nature by Stephen Curry claims that it is time to shift from making declarations to finding solutions. DORA will now engage in developing standards, and start by collecting and disseminating good examples of impact factor-free research evaluation.

#### **Why old men have bigger ears**

In September, the Ig Nobel Prizes (ignoble unworthy, disgraceful, shameful, disgraceful) were again awarded at Harvard University. [This year,](https://www.improbable.com/ig/2017/) also two Swiss citizens were awarded a Ig Nobel Prize: The one for biology and the Ig Nobel Peace Prize. To give an example: James A. Heathcote received the 2017 Ig Nobel Prize for Anatomy because of his publication "Why Do Old Men Have Big Ears?", published in the [British Medical Journal](http://www.bmj.com/content/311/7021/1668.short) in 1995.

# **Tips and Tricks**

#### **Springer Nature SciGraph reaches one billion metadata**

[SciGraph](https://www.springernature.com/de/researchers/scigraph), the Linked Open Data (LOD) platform launched by Springer Nature in March 2017 (see Infozine No. 14), provides now over one billion metadata statements about content published by Springer Nature – one of the big three scientific publishers – and links to established external datasets. The data cover various subjects and scientific disciplines. Users can explore the connections between bibliographic metadata statements labeled by a range of categories including author, institution, fields of study, research grants, funders, conferences, locations. Citations, patents and clinical trials will be added in 2018. The majority of these datasets are freely accessible and provided in a way that allows experts to analyze downloaded datasets using their own software, or by using the new SciGraph Data Explorer online.

#### **Springer Nature SciGraph** Data Explorer

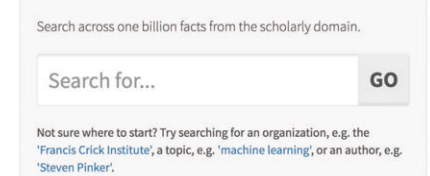

The benefit of this application, however, is not yet obvious. A convincing use case may require the integration into internal systems through the API.

#### **Three Google Tips**

1. Limiting results to certain websites only, e. g. from Twitter: "coffee lecture" site: twitter.com 2. Getting an explanation of an unknown term, e.g. define:"Bundesrat" 3. View mathematical functions and plot a graph: type in e.g.:  $cos(4x) + sin(x)$ 

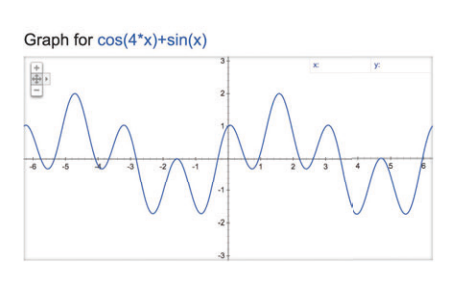

#### **Elsevier's Researcher Academy (formerly known as Publishing Campus)**

Early this year, Elsevier relaunched its free e-learning platform, formerly known as Publishing Campus, as Researcher Academy – using exactly the same name as Wiley uses for their academy (which is behind a paywall and has entry-level examinations). According to Elsevier, the relaunch is much more than a new name and website – it is a new concept designed with you, the researcher, at its very heart. There are no longer Colleges within the Campus, but still e-learning modules and many resources that take you through the different phases of the research cycle – from the beginnings of research preparation, through the publishing process, all the way to demonstrating impact. These resources were created to help bridge the gap between academic achievement and professional success. All Academy items, over 100 downloadable guides, videos, and research tools, are aligned along the "Research Cycle".

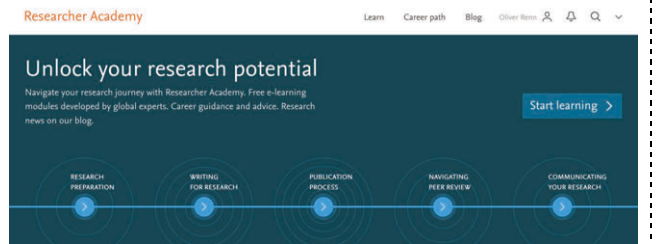

However, you may switch to the tab "Content Library", and filter according to type, topic, and language.

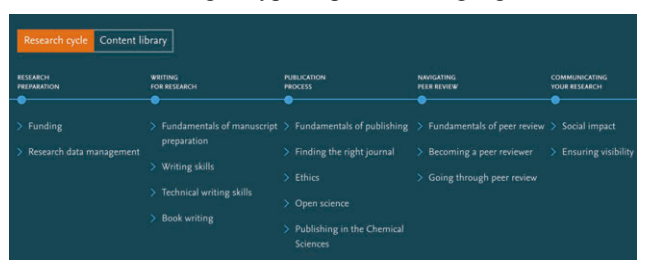

Good news: You can still earn certificates, and if you log in, your old certificates are there, although not yet processed into the new style.

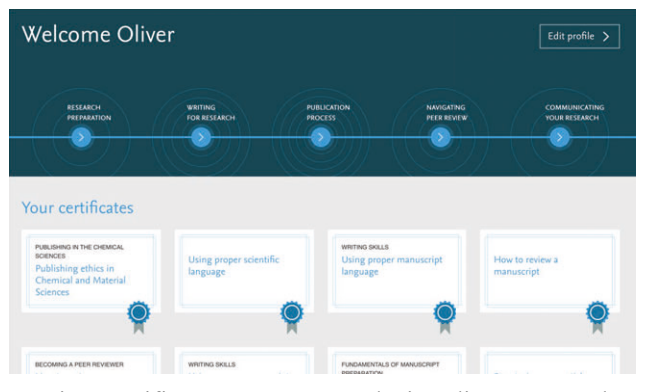

Earning certificates gets you exclusive discounts to the [Elsevier Author WebShop](https://webshop.elsevier.com/languageservices/languageediting/?gclid=EAIaIQobChMIhdHU_tyJ2AIVT7HtCh2e-Q5VEAAYASAAEgIN6_D_BwE). Complete entire topics and receive a certificate of excellence with a special discount code to be used at the [Elsevier store.](https://www.elsevier.com/books-and-journals)

#### **App Tip (2)**

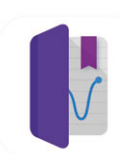

#### **Science Journal**

Science Journal is actually not a journal, but an app from Google, which is supposed to be a digital notebook for scientific purposes.

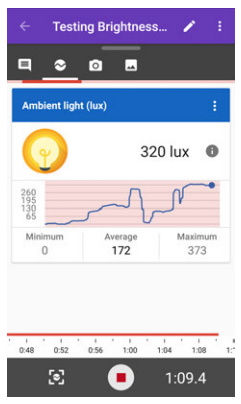

According to Google it is a handy place to store all your notes, photos and observations -for everyone, whether they're science professionals or hobbyists.

The sensors in the telephone can be used to measure and graphically display phenomena such as light, sound and movement. External sensors for experiments can also be connected via Bluetooth. Free on the Google Play and Apple App Store, watch a video here.

# **News from the Information Center**

#### **Introducing Information Center Staff**

In this issue of Infozine we introduce our new apprentice. Jelena Jovanovic  $(\mathbf{2} \quad 3 \quad 68 \quad 82)$  began her training as a *Fachfrau Information und Dokumentation* – specialist in information and documentation in summer 2017 and will finish her three-year apprentice-

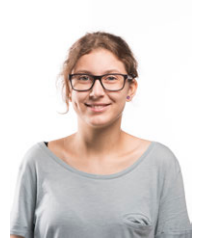

ship in the summer of 2020. You can already find Jelena regularly at the Infodesk and there are also some internships in planning, where she will get to know the

whole variety of her profession. She also attends vocational school and the BMS. In her spare time Jelena devotes herself to music and she likes to draw and read.

#### **Are your kids co-authors of your papers?**

According to a recent [Nature news](https://www.nature.com/articles/d41586-018-01512-5?utm_source=briefing-wk&utm_medium=email&utm_campaign=20180202&spMailingID=55901900&spUserID=ODgxNTI4ODIzMDkS1&spJobID=1340321301&spReportId=MTM0MDMyMTMwMQS2)  [article](https://www.nature.com/articles/d41586-018-01512-5?utm_source=briefing-wk&utm_medium=email&utm_campaign=20180202&spMailingID=55901900&spUserID=ODgxNTI4ODIzMDkS1&spJobID=1340321301&spReportId=MTM0MDMyMTMwMQS2), some South Korean researchers have named their children as co-authors on papers. In some cases, students seem to have participated in the research as part of school projects, but others appear to have been credited to give them an edge in hyper-competitive university applications.

#### **CompiCampus Courses**

Also in 2018 the Information Center participates in the Compicampus IT short courses by Informatikdienste and offers ChemDraw courses, given by Dr. Joachim Schnabl. In the course we will provide students in chemistry and life sciences with knowledge about the basic functions in ChemDraw as well as give tips and tricks for advanced usage. Never lose time again when drawing structures and reactions on a computer! The next free course is scheduled for March 12, 2018. Registration is [online](https://tim1.ethz.ch/cgi-bin/main.cgi) via CompiCampus by Informatikdienste.

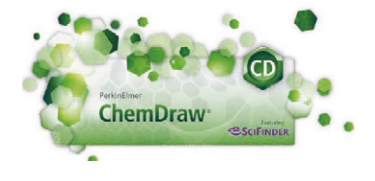

#### **Clarivate Analytics names 2017 Top 100 Global Innovators**

Clarivate Analytics, the business formerly owned by Thomson Reuters, with brands like Web of Science, Integrity, Endote, has announced its 2017 list of Top 100 Global Innovators. The annual report highlights the most successful organizations in the world that are active in innovation through research and development, protection of their IP and the achievement of commercial success. The list of innovators can be viewed [here](http://top100innovators.clarivate.com/).

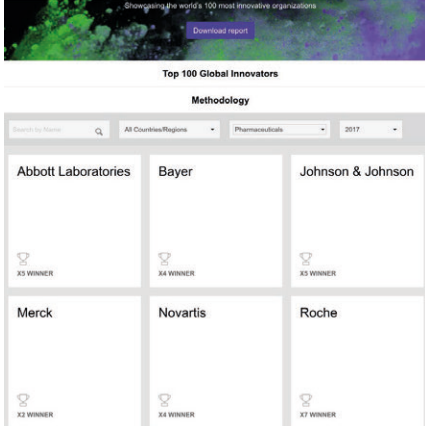

#### **Explanation in brief PechaKucha**

PechaKucha is a format that is getting more and more popular at conferences. PechaKucha is Japanese and means chit-chat and is for those of us that are into visuals. An oral presentation is accompanied by 20 slides that are shown for 20 seconds each (which means you can talk 6 minutes and 40 seconds in total). Annie Callanan, Taylor & Francis Group, Oxford, has given such a talk, a bit longer, at the APE2018 in Berlin. The Video of "A Modest Proposal: Publishing in the 21st Century" should be available [online soon](https://www.ape2018.eu/).

#### **Tools and Databases**

The modules [Databases](http://www.infozentrum.ethz.ch/en/databases-tools/databases/) and [Tools](http://www.infozentrum.ethz.ch/en/databases-tools/tools/) on our website will soon provide more contents respectively links as the PhD students of our course *Scientific Information Retrieval and Management in Life Sciences and Chemistry* have shared their favorites with us, which will now be added in due course.

#### **Coffee Lectures – the 14th Series**

We are starting the  $14<sup>th</sup>$ , three-week series of our [Coffee Lectures](http://www.infozentrum.ethz.ch/special-pages/newsdetail/news/coffee-lectures-die-14-serie/) on February 27, 2018. Once again, every Tuesday, Wednesday and Thursday at 1:00 pm you can enjoy 10 minutes of edutainment. This series brings also an external speaker: Monika Schlatter will talk about "Twitter for Science: Toy or important tool?" The other topics are:

- **EndNote: The most important features**
- $(N<sub>0</sub>, 10)$
- Qinsight: Discover | Analyze | Decide  $(No. 42)$
- Quick and easy: Screencasts on Mac or iPad (No. 47)
- Visit the Engineering Village (No. 13)
- 3D images with PyMOL in publication quality (No. 54)
- $WebCSD the online portal to the$ Cambridge Structural Database (No.  $22)$
- Use WordPress blog software for information management (No. 15) ChemSpider (No. 26)

[Import](http://www.infozentrum.ethz.ch/en/whats-up/events/) "your" Coffee Lecture into your calendar.

# **ETH**zürich Thirsty for coffee? Thirsty for knowledge?<br>Get both. For free. **Coffee Lectures**

#### **Imprint**

Infozine is published by the Chemistry | Biology | Pharmacy Information Center, a function within the Department of Chemistry and Applied Biosciences and the Department of Biology at the ETH Zurich. Infozine is published as an English and German edition. Concept, Editing and Layout: Dr. Oliver Renn Copy-Editor and translations (supported by DeepL): Dr. Maria Pechlaner ISSN (Deutsch) 2504-1843 ISSN (Englisch) 2504-1851 © ICBP 2018 [www.infozentrum.ethz.ch](http://www.infozentrum.ethz.ch)